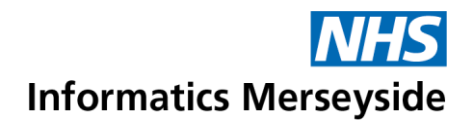

## Outlook App for Mobile Devices

Install the Outlook App to access work emails from a mobile device

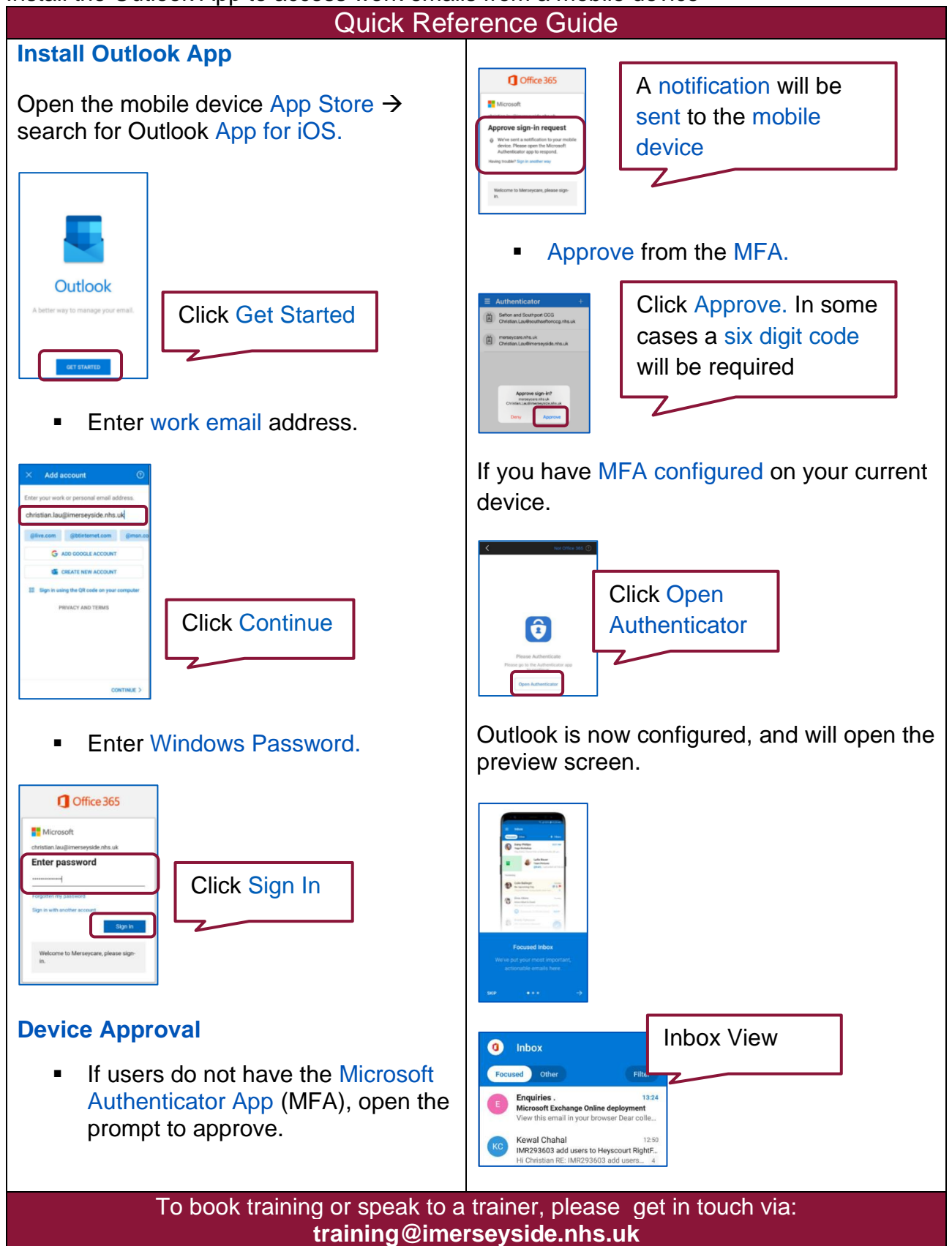